## Cheatography

#### Batch Cheat Sheet by ChaosJD [\(ChaosJD\)](http://www.cheatography.com/chaosjd/) via [cheatography.com/99440/cs/21487/](http://www.cheatography.com/chaosjd/cheat-sheets/batch)

#### **Help**

help commandName

commandName /?

help --> show all system commands

## **All System Commands** help **Clear Screen Clear Screen** cls

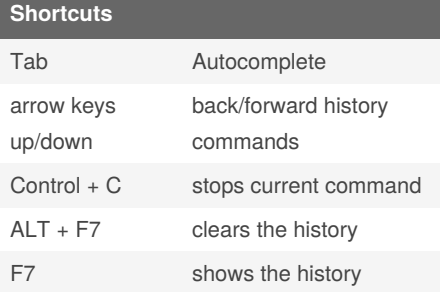

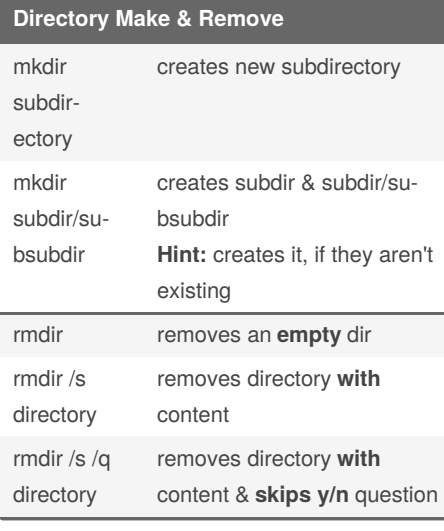

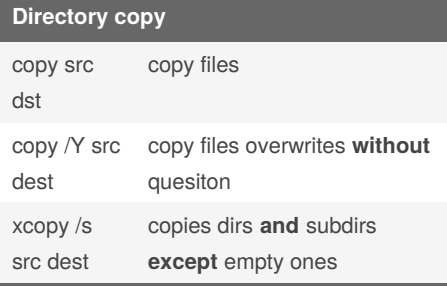

**Directory copy (cont)**

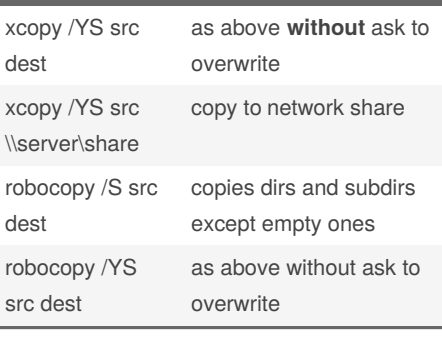

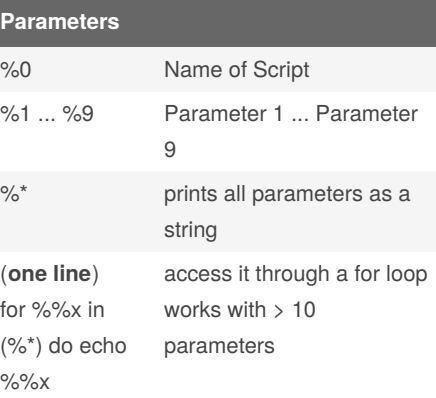

## **Pass Parameters to sub script**

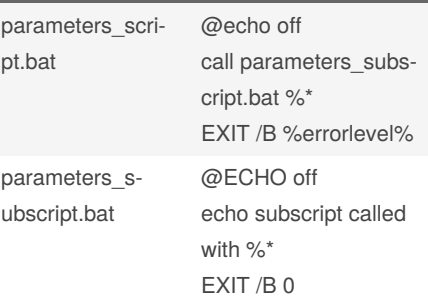

EXIT /B specifies to exit the current batch scropt instead of cmd.exe. If executed from outside a batch script, it will quit cmd.exe

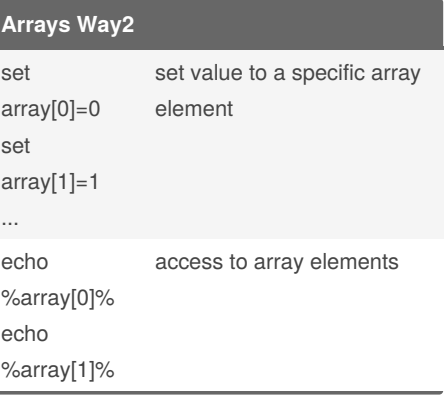

#### Published 22nd October, 2020. Last updated 22nd October, 2020. Page 1 of 3.

#### **Arrays Way2 (cont)**

missing loop over elements: indexed

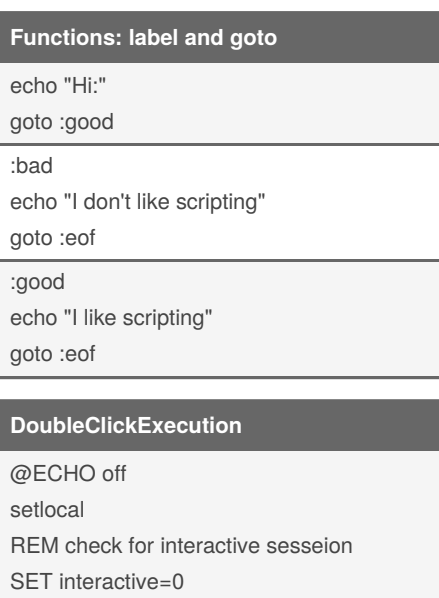

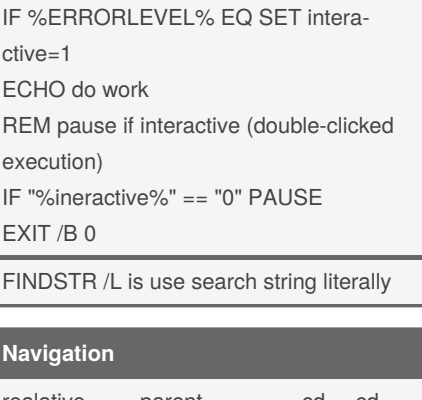

ECHO %CMDCMDLINE% | FINDSTR /L

%COMSPEC% >NUL 2>&1

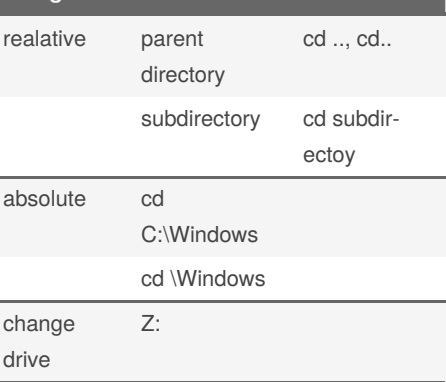

Sponsored by **CrosswordCheats.com** Learn to solve cryptic crosswords! <http://crosswordcheats.com>

By **ChaosJD** (ChaosJD) [cheatography.com/chaosjd/](http://www.cheatography.com/chaosjd/)

# Cheatography

#### Batch Cheat Sheet by ChaosJD [\(ChaosJD\)](http://www.cheatography.com/chaosjd/) via [cheatography.com/99440/cs/21487/](http://www.cheatography.com/chaosjd/cheat-sheets/batch)

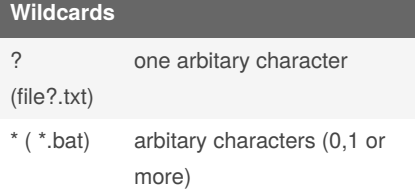

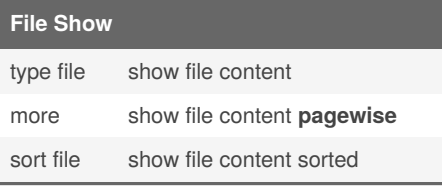

#### **Directory show Content**

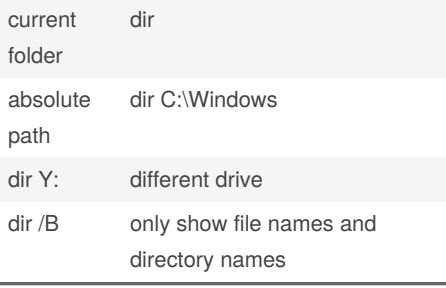

#### **Batch Files User Input**

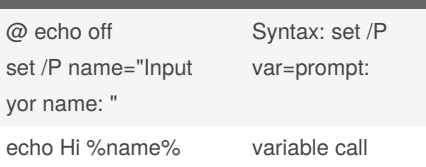

#### **Batch Files File Input**

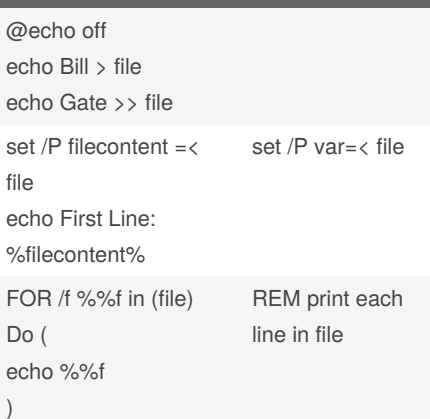

#### **Variables** setlocal set Only active in the

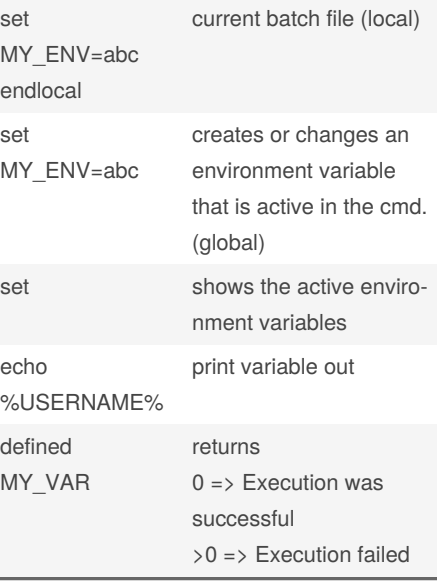

#### **IF Control Structures**

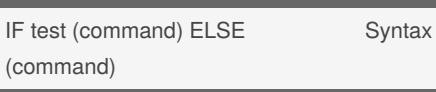

#### **Control structures For**

```
for {%%|%}<Variable> in (<Set>) do <Co‐
mmand> [<CommandLineOptions>]
```
cmd.exe use ->**%**

```
batch script use ->%%
```
#### **Functions**

ı

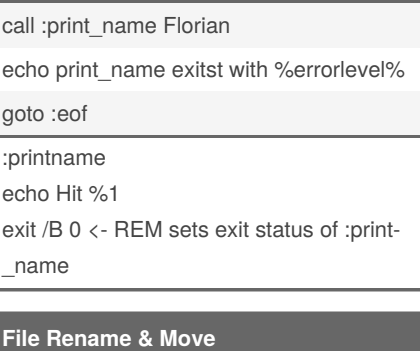

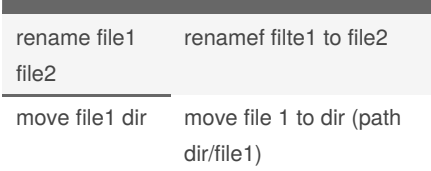

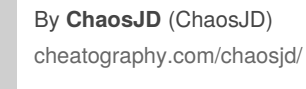

Published 22nd October, 2020. Last updated 22nd October, 2020. Page 2 of 3.

#### **File Rename & Move (cont)**

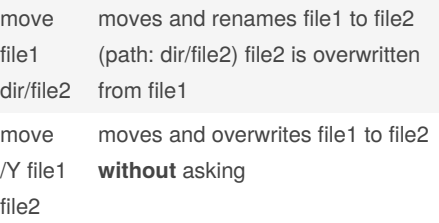

#### **File Names**

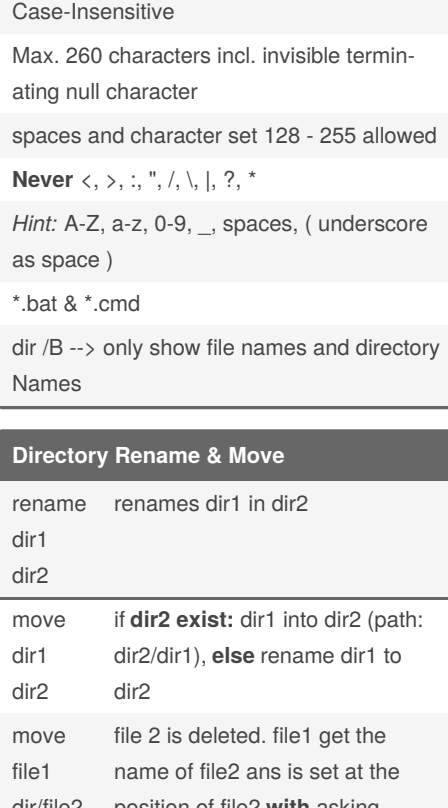

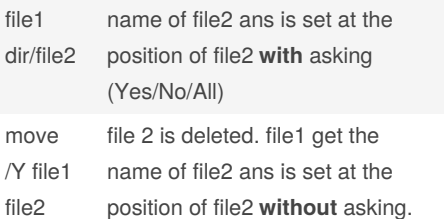

Sponsored by **CrosswordCheats.com** Learn to solve cryptic crosswords! <http://crosswordcheats.com>

#### Batch Cheat Sheet Cheatography

by ChaosJD [\(ChaosJD\)](http://www.cheatography.com/chaosjd/) via [cheatography.com/99440/cs/21487/](http://www.cheatography.com/chaosjd/cheat-sheets/batch)

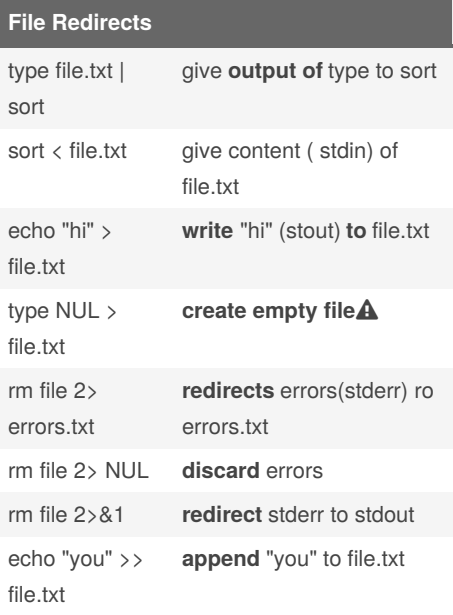

#### **Comment**

REM Präfix after them the text

### **Calculation**

set /a i=0

echo i=%i%

set /a **i=1+1** Operatoren +, -, \*, /

set /a **i+=1** Operatoren +, -, \*, /

#### **Arrays Way1**

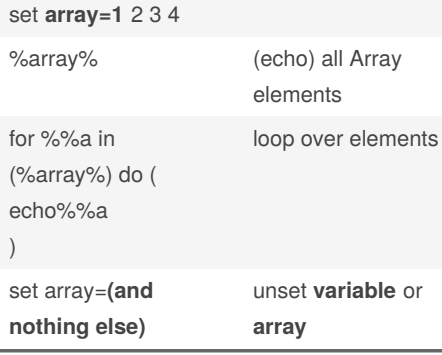

### **Control Structures: Comparison Operators** Operator Info Equal EQU == Equal NEQ  $!=$  Not equal LSS < Less LEQ  $\langle = \rangle$  Less than or equal to GTR > Greater than  $GEQ \longrightarrow$  Sreater than or equal NOT ! Not

## **Editors** Notepad Notepad++

VisualStudioCode

#### **Editors**

Notepad

Notepad++

VisualStudioCode

Atom

### **Terminals**

cmd.exe

Windows Terminal

ConEmu

cmder

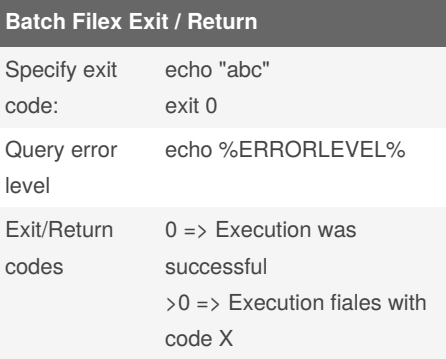

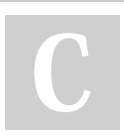

By **ChaosJD** (ChaosJD) [cheatography.com/chaosjd/](http://www.cheatography.com/chaosjd/) Published 22nd October, 2020. Last updated 22nd October, 2020. Page 3 of 3.

Sponsored by **CrosswordCheats.com** Learn to solve cryptic crosswords! <http://crosswordcheats.com>